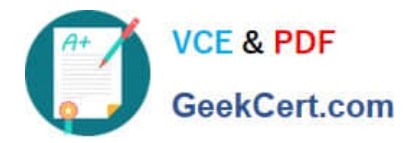

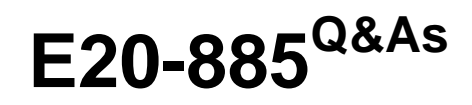

VNX Solutions Expert Exam for Implementation Engineers

# **Pass EMC E20-885 Exam with 100% Guarantee**

Free Download Real Questions & Answers **PDF** and **VCE** file from:

**https://www.geekcert.com/e20-885.html**

100% Passing Guarantee 100% Money Back Assurance

Following Questions and Answers are all new published by EMC Official Exam Center

**C** Instant Download After Purchase **83 100% Money Back Guarantee** 365 Days Free Update

800,000+ Satisfied Customers

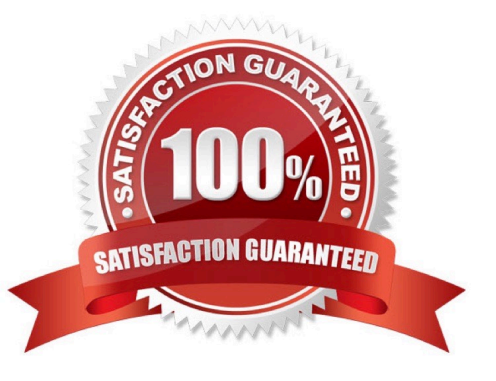

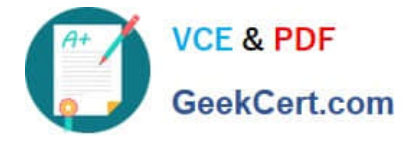

## **QUESTION 1**

You are implementing SAN Copy for Linux hosts connected to an EMC VNX using FC and iSCSI connectivity. There are eight queued sessions and multiple applications contending for bandwidth. Which configurable SAN Copy feature would you recommend?

- A. Fibre Preferred
- B. SP Reboot
- C. LUN Trespass
- D. admhost

Correct Answer: A

## **QUESTION 2**

Click on the calculator in the upper left-hand corner.

A company plans to migrate their 10 TB Oracle 10g database to a new EMC VNX with FAST Suite and

FAST Cache. What is the recommended minimum FAST Cache size that should be provisioned?

- A. 1 TB
- B. 500 GB
- C. 100 GB
- D. 200 GB

Correct Answer: B

## **QUESTION 3**

When deploying a RecoverPoint/SE solution using vRPAs, which connectivity method is used by the vRPAs to access the replication volumes?

A. iSCSI

- B. Fibre Channel
- C. FCoE
- D. FCIP

Correct Answer: A

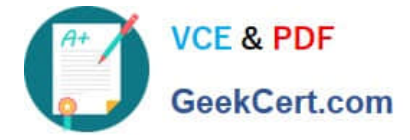

## **QUESTION 4**

You are installing a new VNX and need to implement a Storage Pool on the array. Disks are available and must be set up as follows: 18, 400 GB SSD in R5 (4+1) for the Extreme Performance tier 30, 600 GB 15K SAS R10 (4+4) for the Performance tier 52, 4 TB NL-SAS R6 (6+2) for the Capacity tier

Disks for Fast Cache, Vault, and unbound disks for sparing, are allocated separately.

How should you lay out the private RAID Groups in the Storage Pool?

A. Extreme Performance tier: 3 R5 (4+1) + 1 R5 (2+1) Performance tier: 3 R10 (4+4) + 1 R10 (3+3) Capacity tier: 6 R6  $(6+2) + 1$  R6  $(2+2)$ 

B. Extreme Performance tier: 3 R5 (4+1) + 1 R5 (2+1) Performance tier: 3 R5 (8+1) Capacity tier: 5 R6 (6+2) + 1 R6  $(10+2)$ 

C. Extreme Performance tier: 2 R5 (4+1) + 1 R5 (7+1) Performance tier: 3 R10 (4+4) + 1 R10 (3+3) Capacity tier: 6 R6  $(6+2) + 1$  R6  $(2+2)$ 

D. Extreme Performance tier: 3 R5 (4+1) + 1 R5 (2+1) Performance tier: 2 R10 (4+4) + 1 R10 (7+7) Capacity tier: 6 R6  $(6+2) + 1$  R6  $(2+2)$ 

Correct Answer: A

## **QUESTION 5**

What is the default file system type when creating a File System on a VNX?

A. uxfs

- B. ckpt
- C. rawfs
- D. mgfs

Correct Answer: B

[E20-885 PDF Dumps](https://www.geekcert.com/e20-885.html) [E20-885 VCE Dumps](https://www.geekcert.com/e20-885.html) [E20-885 Exam Questions](https://www.geekcert.com/e20-885.html)